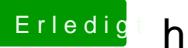

## Erledigt hackintosh GA-P31\_ES3G

Beitrag von hoschy vom 9. Juni 2013, 23:29

bevor ich das jetzt falsch mach wie repairier ich die rechte